# Årsredovisning

för

# Nordic Credit Partners Fund III AB (publ) 559118-9021

Perioden 2021 01 01 - 2021 12 31

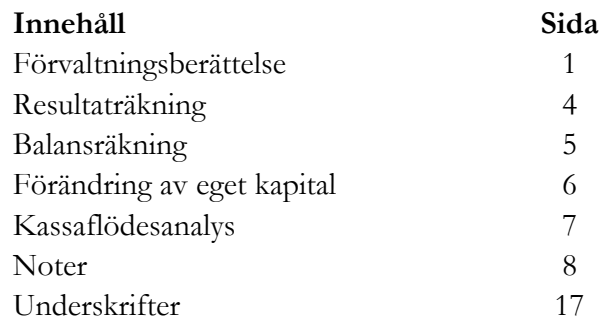

Org.nr. 559118-9021

Årsredovisning 2021 01 01 - 2021 12 31

# Förvaltningsberättelse

Styrelsen och verkställande direktören för Nordic Credit Partners Fund III AB (publ) avger härmed årsredovisning för räkenskapsåret 1 januari 2021 till 31 december 2021.

#### Verksamhet

Nordic Credit Partners Fund III AB (publ) är ett helägt dotterbolag till Nordic Credit Partners AB (org.nr. 559013-1669) och skall äga, förvalta och handla med värdepapper samt bedriva därmed förenlig verksamhet. Bolaget är en alternativ investeringsfond i enlighet med lagen (2013:561) om alternativa investeringsfonder och förvaltas av Wahlstedt & Partners AB (org.nr. 556771-1345) som sedan den 3 oktober 2014 har tillstånd från Finansinspektionen att förvalta alternativa investeringsfonder enligt lagen (2013:561) om alternativa investeringsfonder. Bolaget har sitt säte i Stockholm.

Placeringsinriktningen är huvudsakligen exponering mot noterade nordiska företagsobligationer och bolagets redovisningsvaluta är svenska kronor. I de fall placeringar görs i andra valutor sker normalt valutasäkring till svenska kronor.

Verksamheten finansieras med kapital- och vinstandelslån emitterade till både professionella och ickeprofessionella investerare, lån från kreditinstitut och eget kapital. Vid periodens utgång hade kapital- och vinstandelslån om totalt 750,0 mkr emitterats och noterats på NGM Debt Securities-listan.

Årsredovisningen har upprättats i svenska kronor. Samtliga belopp anges i tusentals kronor (tkr) om inget annat anges.

#### Resultat och ställning

Bolagets nettoresultat under räkenskapsåret 2021 uppgick till 0,2 (4,1) mkr och det egna kapitalet uppgick vid utgången av räkenskapsåret till 0,7 (4,6) mkr.

Den nedskrivning av portföljen som gjordes under 2020 med 26,3 mkr har under 2021 kunnat reverseras i sin helhet.

Portföljens bokförda värde uppgick vid utgången av perioden till 720,9 (1 173,7) mkr och marknadsvärdet till 720,9 (1 173,7) mkr. Den ackumulerade avkastningen på kapital- och vinstandelslånen sedan den första emissionen den 20 december 2017 uppgick till 193,2 mkr.

Org.nr. 559118-9021

#### Årsredovisning 2021 01 01 - 2021 12 31

### Väsentliga händelser under året

Under 2021 fortsatte marknaden återhämta sig efter fallet i början av 2020. Flera av de innehav som påverkats negativt i början av pandemin handlade upp allteftersom vaccinationsgraden ökade och samhället successivt kunde återgå till ett mer normalt tillstånd.

Under våren 2020 meddelade Handelsbanken att förvaringsinstitutstjänsten skulle upphöra och bolaget uppmanades att utse ett nytt förvaringsinstitut. Swedbank utsågs då i stället till förvaringsinstitut i januari 2021 vilket ledde till att samarbetet med BNP Paribas som primärmäklare upphörde. För bolaget resulterade detta i en lägre avkastningspotential och en högre risknivå eftersom belåningsgraden reducerades och löptiden för finansieringen kortades.

Mot denna bakgrund identifierade bolaget möjligheten att överföra den del av portföljen som består av belåningsbara innehav till den Luxemburgbaserade fonden Nordic Credit Partners SICAV-RAIF Umbrella Sustainable Corporate Bond 2XL ("SCB 2XL") i utbyte mot fondandelar i denna. SCB 2XL har BNP Paribas till primärmäklare med i stort sett samma lånevillkor som tidigare gällde för bolaget. I syfte att även framöver ge bästa möjliga riskjusterade avkastning beslutade styrelsen att genomföra en ändring av villkoren för bolagets emitterade kapital- och vinstandelslån så att bolagets medel tillåts placeras i fondandelar i SCB 2XL. Som ett led i detta slopade bolaget det prestationsbaserade arvodet. De belåningsbara innehav som överfördes till SCB 2XL belastas emellertid med förvaltningsavgiften i SCB 2XL. Villkorsändringarna leder i övrigt inte till någon ändring i bolagets strategi eller löptid. Bolagets målsättning är även fortsatt att uppnå 7-9 procent i genomsnittlig årlig avkastning (IRR) till andelsägarna. Investeringsportföljen har kontinuerligt optimerats under året och är för närvarande exponerad mot ca 25 kärninnehav verksamma inom bl.a. bank och finans, media och teknologi, konsumentvaror, fastigheter och bostadsutveckling.

#### Förväntningar avseende den framtida utvecklingen

Bolagets målsättning är att uppnå 7-9 procent årlig nettoavkastning på bolagets emitterade kapital- och vinstandelslån. Baserat på nuvarande marknadsläge och portföljsammansättning förväntas avkastningen för 2022 ligga inom det långsiktiga avkastningsmålet.

# Ägarförhållanden

Bolaget ägs till 100% av Nordic Credit Partners AB (org.nr 559013-1669) som har sitt säte i Stockholm.

#### Flerårsöversikt

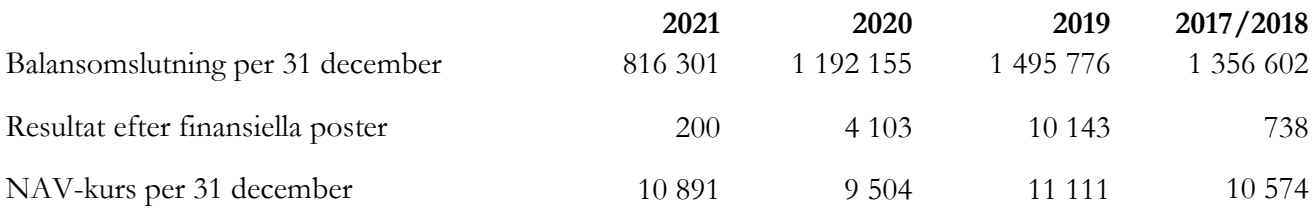

Org.nr. 559118-9021

#### Årsredovisning 2021 01 01 - 2021 12 31

### Nyckeltal

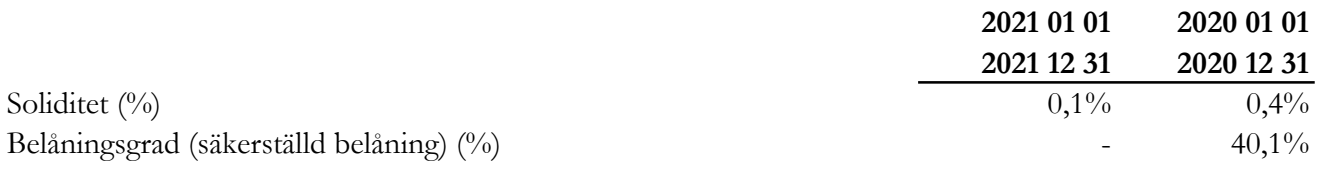

#### Definition av nyckeltal

#### Soliditet

Eget kapital och obeskattade reserver med avdrag för uppskjuten skatt (20,6%) i förhållande till totala tillgångar.

#### Belåningsgrad

Emittentens tillåtna belåning i procent av investeringsportföljen definierad som de värdepapper och andra tillgångar i vilka investeringskapitalet samt kapital från tillåten belåning investerats.

Ingen extern belåning fanns per 211231 men bolaget har möjlighet att nyttja extern belåning.

# Förslag till vinstdisposition

Till årsstämmans förfogande står följande vinstmedel, belopp i kronor:

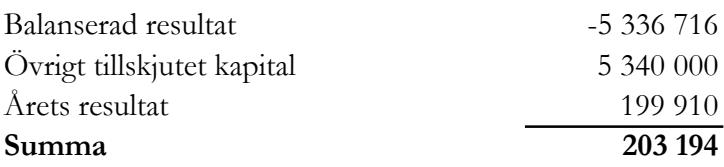

Styrelsen föreslår att vinstmedlen disponeras så att

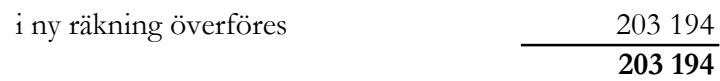

Resultatet av verksamheten under räkenskapsåret och ställningen vid räkenskapsårets utgång framgår av efterföljande resultat- och balansräkning med tilläggsupplysningar.

# Bolagsstyrningsrapport

Bolaget har enligt årsredovisningslagens krav 6:e kapitlet 8§ upprättat bolagsstyrningsrapport. Rapporten publiceras på bolagets hemsida: www.ncpgroup.se

Org.nr. 559118-9021

#### Årsredovisning 2021 01 01 - 2021 12 31

# Resultaträkning

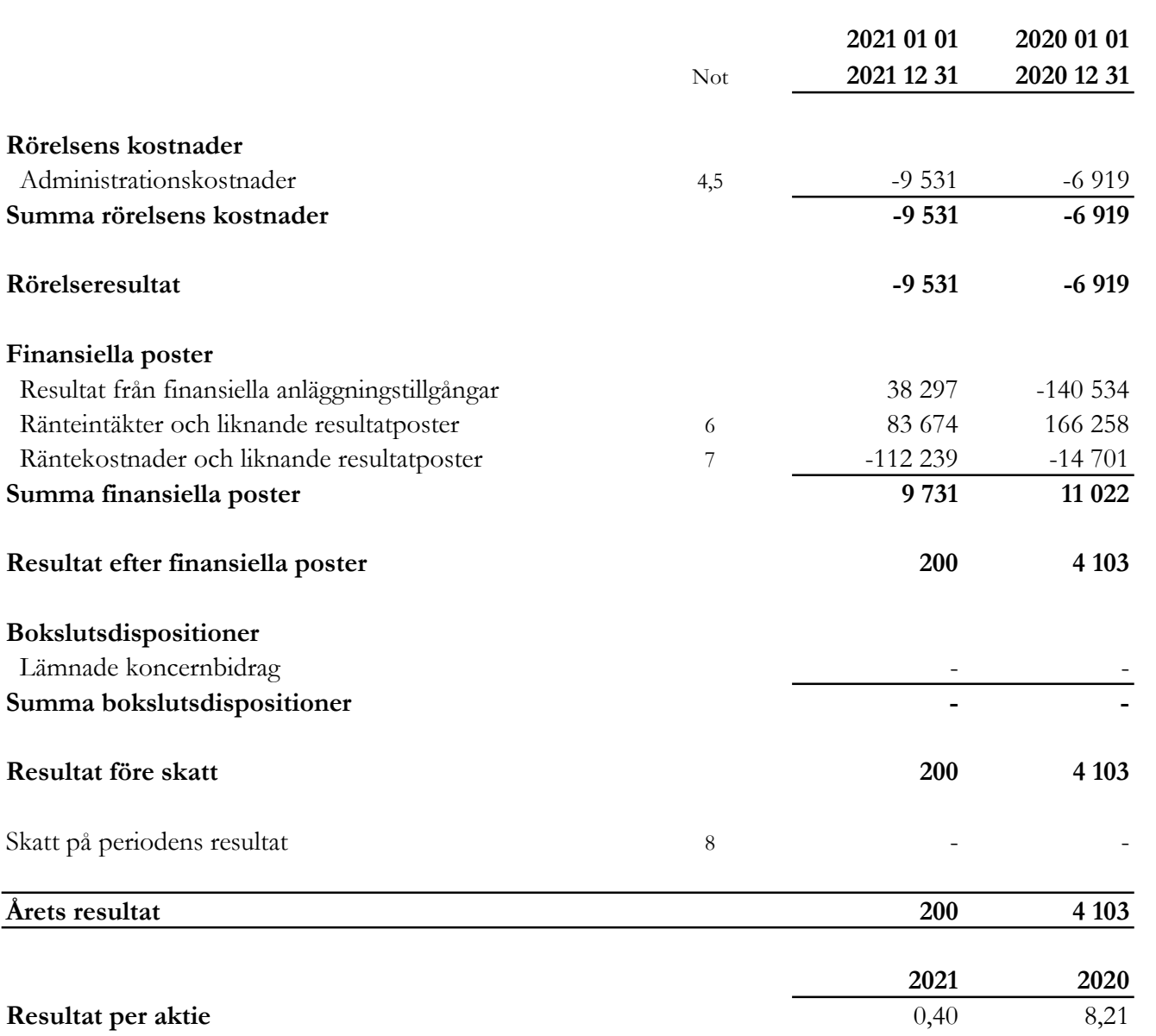

Resultat per aktie, kronor

I bolaget finns inga poster som redovisas i övrigt totalresultat varför summan totalresultat överensstämmer med årets resultat.

Org.nr. 559118-9021

Årsredovisning 2021 01 01 - 2021 12 31

# Balansräkning

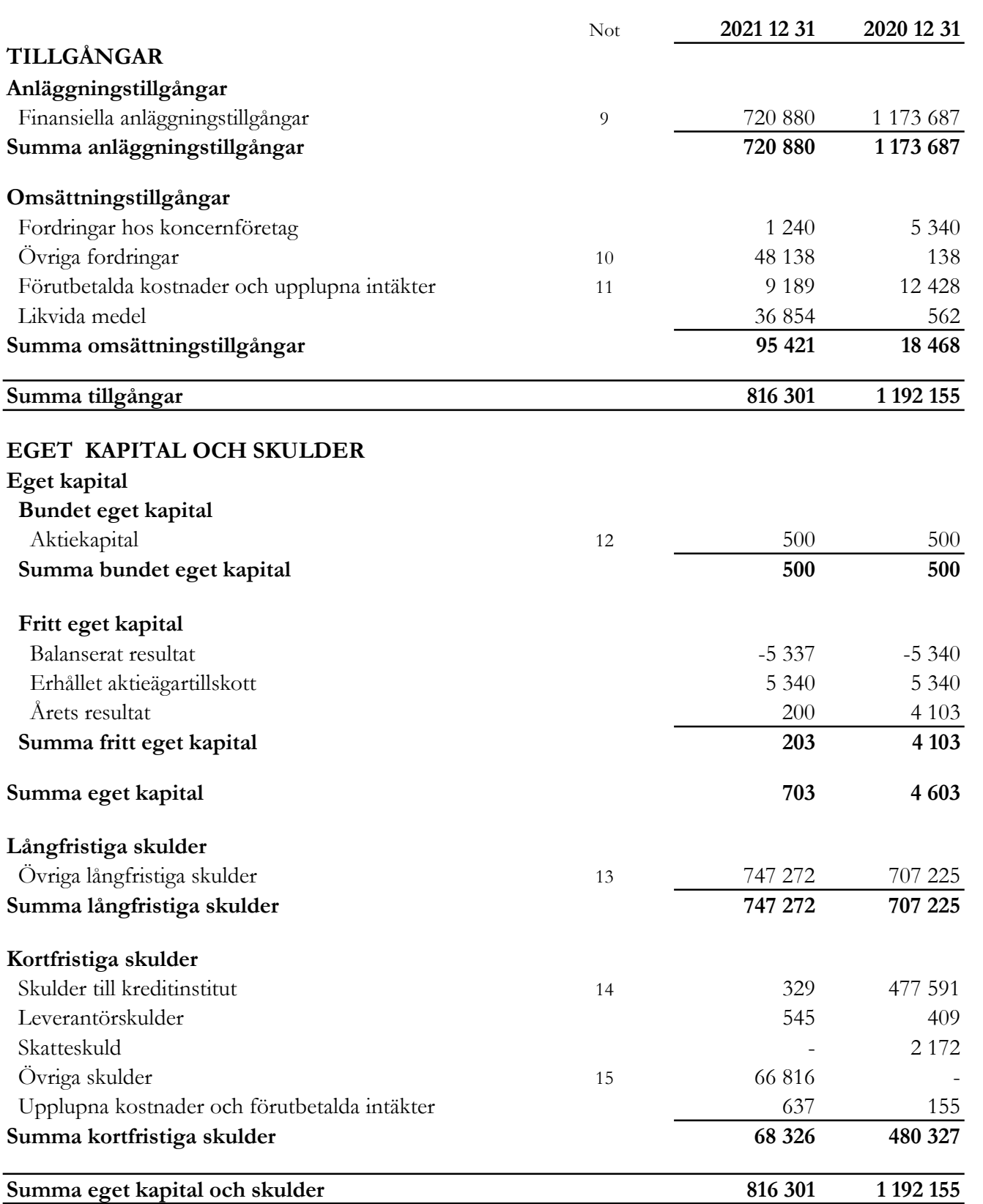

Org.nr. 559118-9021

Årsredovisning 2021 01 01 - 2021 12 31

# Rapport över förändring av eget kapital

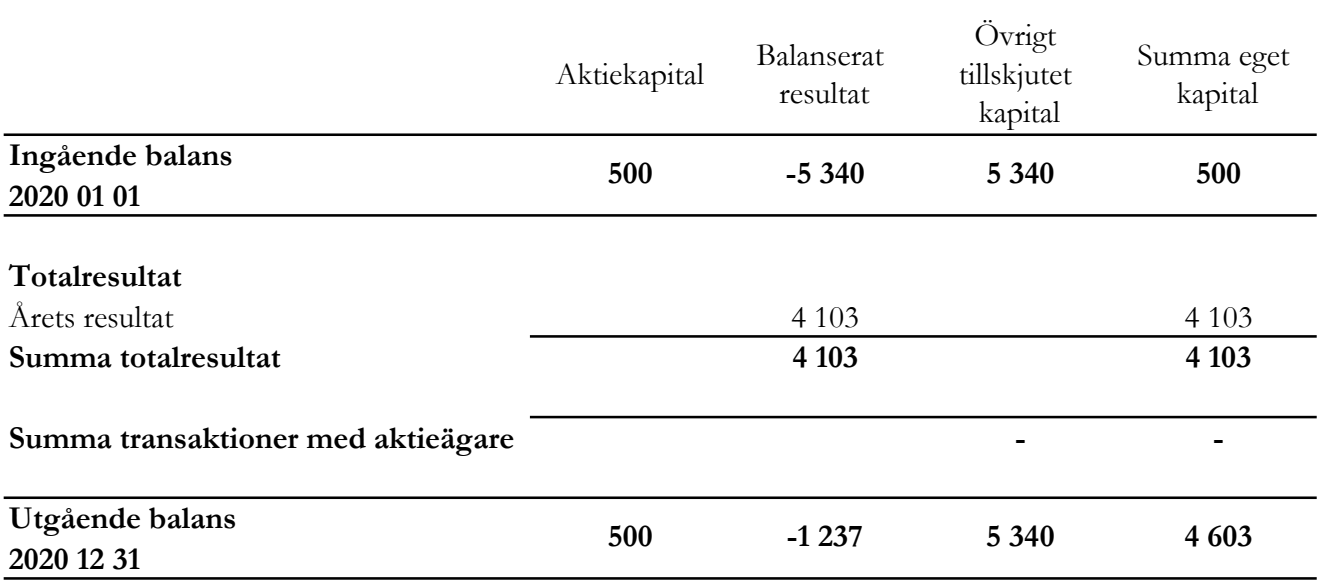

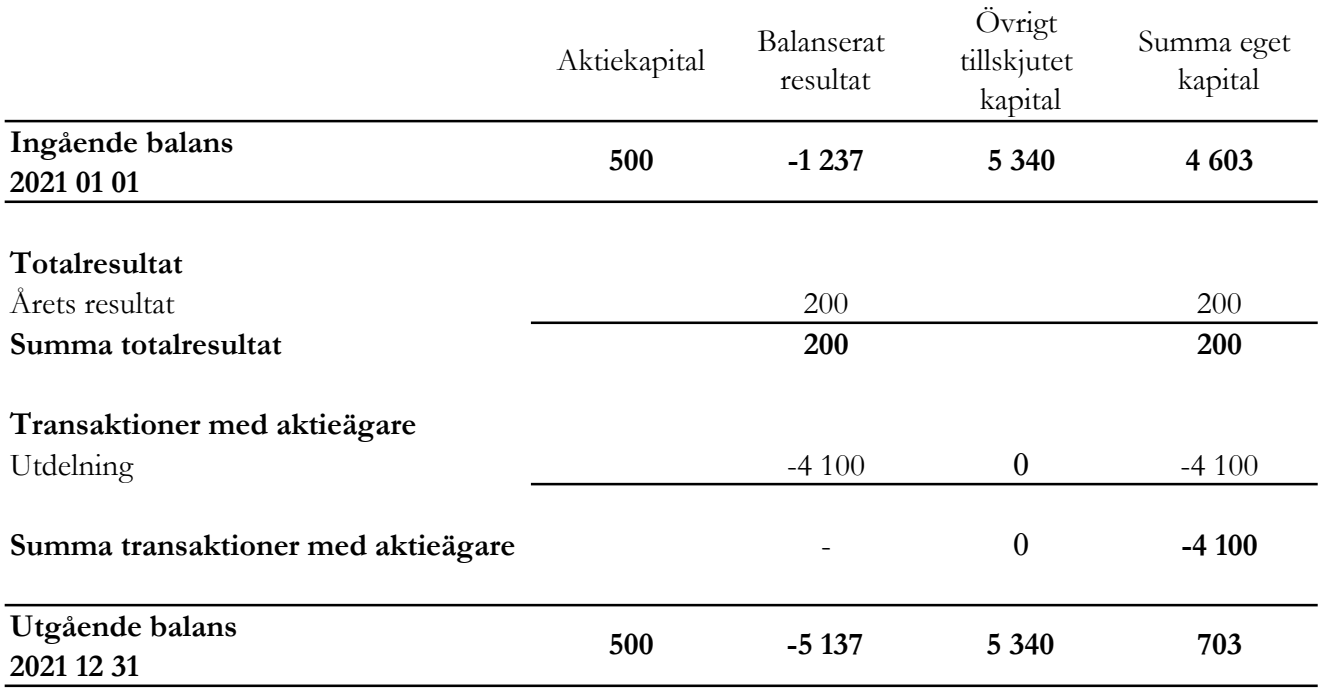

Villkorade aktieägartillskott uppgår till 1 240 (5 340) tkr.

Org.nr. 559118-9021

### Årsredovisning 2021 01 01 - 2021 12 31

# Rapport över kassaflöde i sammandrag

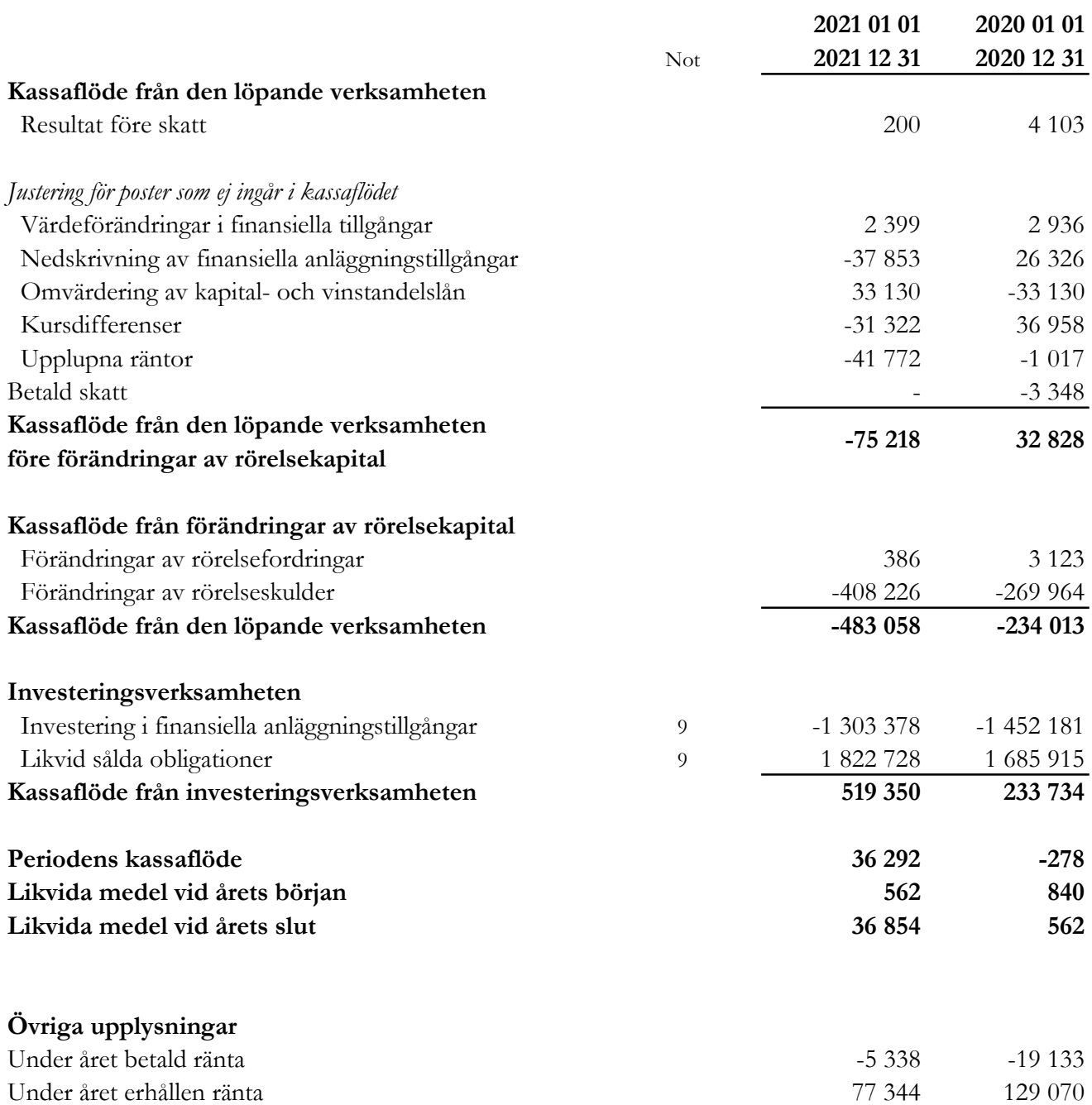

Org.nr. 559118-9021

#### Årsredovisning 2021 01 01 - 2021 12 31

#### Noter

#### 1 Redovisningsprinciper

Bolaget tillämpar årsredovisningslagen och RFR 2 Redovisning för juridisk person vid upprättande av finansiella rapporter. Tillämpningen av RFR 2 innebär att bolaget tillämpar samtliga av EU antagna IFRS och uttalanden så långt det är möjligt inom ramen för årsredovisningslagen och med hänsyn till sambandet mellan redovisning och beskattning.

Viktiga redovisningsprinciper finns beskrivna nedan.

#### Nya standarder och tolkningar som ännu inte har tillämpats av bolaget

Bolaget har gjort bedömningen att nya eller ändrade standarder och tolkningsuttalanden inte kommer att ha någon väsentlig effekt på bolagets finansiella rapporter.

#### Grunder för redovisningen

De balansposter som rubriceras omsättningstillgångar och kortfristiga skulder förväntas återvinnas och betalas inom 12 månader. Alla andra balansposter förväntas återvinnas eller betalas senare. Bolagets funktionella redovisningsvaluta och rapporteringsvaluta är svenska kronor. Årsredovisningen är upprättad i svenska kronor och beloppen anges i tusentals kronor (tkr) om inget annat anges.

#### Koncernbidrag

Bolaget tillämpar alternativregeln enligt RFR2 för redovisning av koncernbidrag, vilket innebär att koncernbidrag redovisas som bokslutsdisposition i resultaträkningen.

#### Fordringar och skulder i utländsk valuta

Värdering av fordringar och skulder i utländsk valuta har skett till balansdagens kurs.

#### Finansiella instrument

Bolaget har valt att i enlighet med undantaget i RFR 2 inte tillämpa reglerna i IFRS 9 Finansiella instrument. Finansiella tillgångar och skulder redovisas därför med utgångspunkt i anskaffningsvärdet enligt årsredovisningslagen.

Bolagets finansiella tillgångar består av lånefordringar, vilka värderas till upplupet anskaffningsvärde enligt effektivräntemetoden. Eventuella nedskrivningar görs då kredithändelser inträffat eller indikation finns på värdenedgång. I slutet av 2021 realiserades de noterade obligationsinnehaven och ersattes av fondandelar i SCB 2XL, vilket nämnts i förvaltningsberättelsen. Värdepappersportföljen ses vid nedskrivningsprövning som en enhet, och per 211231 förelåg ett totalt nedskrivningsbehov om 12 031tkr jämfört med portföljens anskaffningsvärde.

Org.nr. 559118-9021

#### Årsredovisning 2021 01 01 - 2021 12 31

Kapital- och vinstandelslån redovisas till upplupet anskaffningsvärde. Det upplupna anskaffningsvärdet är beroende på underliggande avkastning på bolagets tillgångar. Positiv avkastning på kapital- och vinstandelslånen redovisas som räntekostnad för bolaget och ingår i kapital- och vinstandelslånens redovisade värde. Negativ avkastning på kapital- och vinstandelslånen redovisas som ränteintäkt för bolaget och ingår i vinstandelslånens redovisade värde.

En finansiell tillgång eller skuld tas upp i balansräkningen när bolaget blir part i instrumentets avtalsmässiga villkor. Finansiella tillgångar tas bort från balansräkningen när rättigheterna i avtalet realiserats, förfaller eller bolaget på annat sätt förlorar kontrollen över dem. Finansiella skulder tas bort från balansräkningen när förpliktelserna i avtalet fullgörs.

Verkligt värde på värdepappersportföljen framgår av not 9. För övriga finansiella tillgångar och skulder bedöms det redovisade värdet i allt väsentligt överensstämma med det verkliga värdet.

#### Likvida medel

Likvida medel i rapport över kassaflöde, kassa, banktillgodohavanden och övriga kortfristiga placeringar med förfallodag inom tre månader från anskaffningstidpunkten.

#### Eget kapital

Aktiekapital Stamaktier klassificeras som aktiekapital.

#### Kapitalanskaffningskostnader

Transaktionskostnader som direkt kan hänföras till emissioner av nya låneskulder och kapital- och vinstandelslån redovisas som ett avdrag från likvidbeloppet och redovisas i resultaträkningen som en räntekostnad under instrumentets löptid i enligt med effektivräntemetoden.

#### Inkomstskatt

Redovisning av inkomstskatt inkluderar aktuell skatt och uppskjuten skatt. Skatten redovisas i resultaträkningen, förutom i de fall den avser poster som redovisas direkt i eget kapital. I sådana fall redovisas även skatten i eget kapital.

Uppskjutna skattefordringar redovisas i den omfattning det är troligt att framtida skattemässiga överskott kommer att finnas mot vilka de temporära skillnaderna kan nyttjas. Bolaget har gjort bedömningen att det inte är sannolikt att sådant överskott kommer att finnas, varför ingen uppskjuten skatt har redovisats. Uppskjuten skatt beräknas med tillämpning av den skattesats som har beslutats eller aviserats per balansdagen och som förväntas gälla när den berörda skattefordran realiseras eller skatteskulden regleras.

#### Kassaflödesanalys

Kassaflödesanalysen är upprättad enligt indirekt metod, det vill säga den utgår från resultat före skatt justerat för icke likviditetspåverkande poster samt förändringar i balansräkningen som haft kassaflödespåverkan. Med likvida medel avses banktillgodohavanden.

Org.nr. 559118-9021

#### Årsredovisning 2021 01 01 - 2021 12 31

#### 2 Väsentliga uppskattningar och bedömningar

Att upprätta bokslut och finansiella rapporter i enlighet med RFR2 kräver att företagsledningen gör bedömningar, uppskattningar och antaganden som påverkar tillämpningen av redovisningsprinciperna och de redovisade beloppen av tillgångar, skulder, intäkter och kostnader. Uppskattningar och bedömningar baseras på historiska erfarenheter, marknadsinformation och antaganden som företagsledningen anser vara rimliga under gällande omständigheter. Förändrade antaganden kan leda till justeringar av redovisade värden och det verkliga utfallet kan komma att avvika från gjorda uppskattningar och bedömningar.

#### 3 Finansiella risker

Bolaget är utsatt för ränterisk, kreditrisk, valutarisk och likviditetsrisk.

#### Ränterisker och kreditrisker

Bolaget avser minimera ränterisken i portföljen genom att i de flesta fall investera i obligationer med rörlig ränta med påslag av en marginal. Andelen innehav med rörlig ränta uppgick vid utgången av perioden till ca 75% av Investeringsportföljen. Detta medför att räntemarginalen förblir oförändrad över tiden. Respektive låntagares kreditvärdighet och därmed förknippad nödvändig avkastning bedöms i samband med utlåningstillfället genom en omfattande och noggrann s.k. due diligence. Bolaget tillämpar en intern risk- och prissättningsmodell som bl.a. tar hänsyn till bolagets bransch, marknadsförutsättningar, bolagets lönsamhet och skuldsättning. Baserat på modellen bestäms vilken lägsta ränta och villkor som respektive investering bör ha. Samtliga investeringar följs upp löpande och kvartalsvis görs bedömning av eventuellt reserveringsbehov. För att ytterligare begränsa risken tillämpar bolaget limiter för hur stor del av den totala portföljen en enskild investering eller exponering mot en enskild emittent får utgöra.

En känslighetsanlys av räntekostnaderna för värdepapperslånen visar att en förädring av räntan med 1 procent skulle ge en effekt i resultaträkningen med 3,08 msek.

#### Valutarisker

I de fall placering sker i andra valutor än svenska kronor valutasäkras normalt den underliggande investeringen till kronor för att minimera valutarisken genom att motsvarande belopp och valuta belastar bolagets lånefacilitet alternativt genom hedginginstrument. Denna matchning medför att obligationernas bokförda värde valutasäkras och att nettovalutaeffekten i resultatet begränsas. Den valutasäkrade andelen av Investeringsportföljen uppgick vid utgången av perioden till ca 98% av Investeringsportföljen.

#### Org.nr. 559118-9021

#### Årsredovisning 2021 01 01 - 2021 12 31

#### Likviditetsrisk

Bolagets likviditetsrisk består dels i möjligheten att realisera innehav i portföljen men även av återbetalningsförmågan för inlånade medel. De båda riskerna speglar varandra. Den övergripande likviditetsrisken relaterad till återbetalningsförmågan bedöms vara låg. Verksamheten kommer finansieras med kapital- och vinstandelslån och med eget kapital. Återbetalning av kapital- och vinstandelslånen sker i takt med att portföljen förfaller och likviditet inflyter eller i takt med att avkastningen realiseras. Värdet på kapital- och vinstandelslånen påverkas av bolagets finansiella ställning och återbetalning av lånen kan enligt villkoren inte ske utan att tillgängliga medel finns.

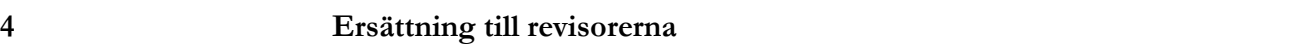

Under räkenskapsåret 2021 har ersättning till revisorer uppgått till 309 (300) tkr fördelat enligt följande kategorier:

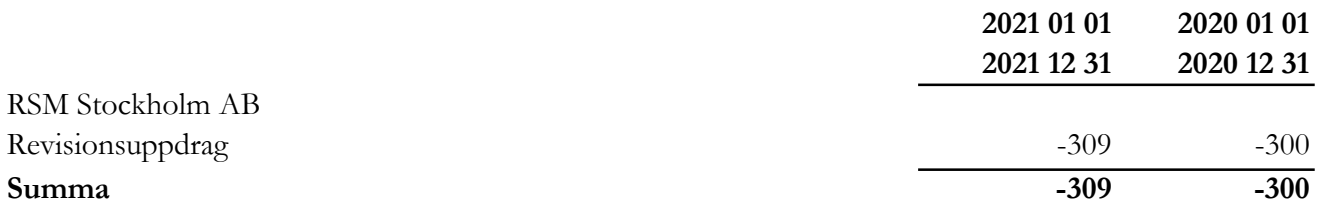

#### 5 Inköp och försäljning mellan koncernbolag

Ingen försäljning eller inköp har förekommit mellan koncernbolag under räkenskapsåret.

#### 6 Ränteintäkter och liknande resultatposter

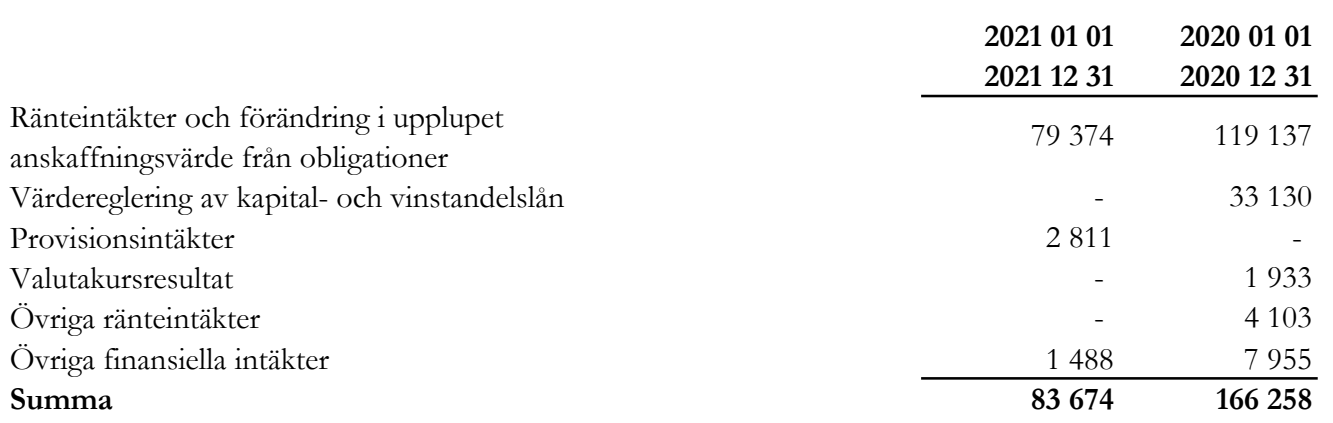

Org.nr. 559118-9021

#### Årsredovisning 2021 01 01 - 2021 12 31

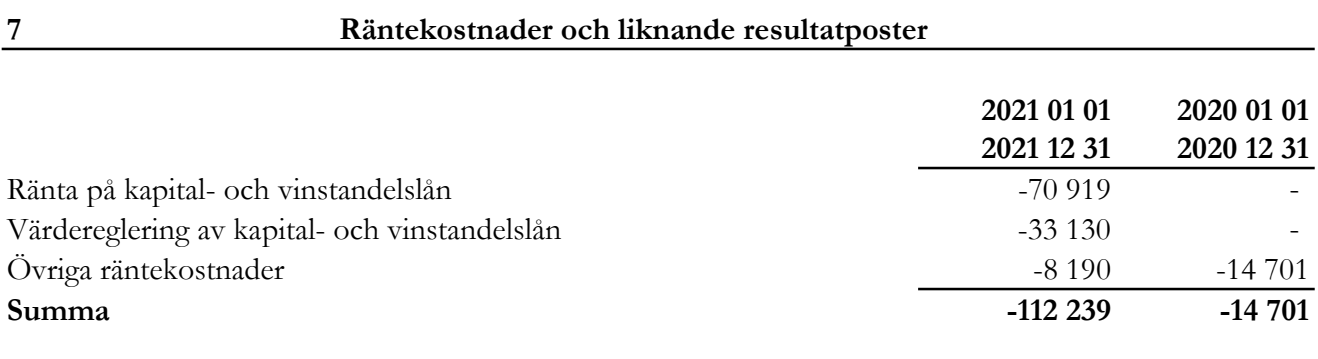

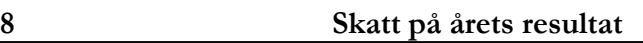

De huvudsakliga komponenterna i skattekostnaden för räkenskapsåret och förhållandet mellan förväntad skattekostnad baserat på svensk effektiv skattesats på 20,6% och redovisad skattekostnad i resultatet är enligt följande:

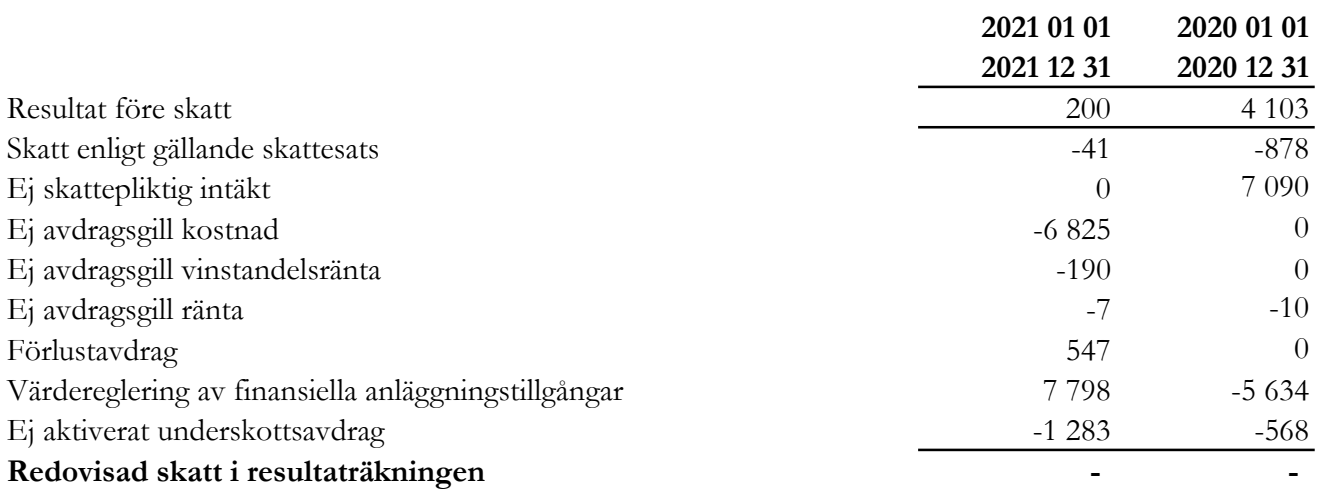

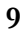

#### 9 Finansiella anläggningstillgångar

#### Finansiella tillgångar värderade till upplupet anskaffningsvärde

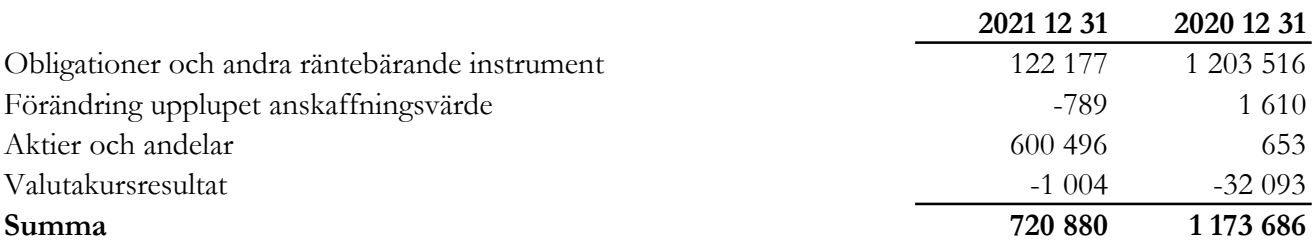

Verkligt värde uppgår till 720 551 tkr (1 173 687).

Org.nr. 559118-9021

Årsredovisning 2021 01 01 - 2021 12 31

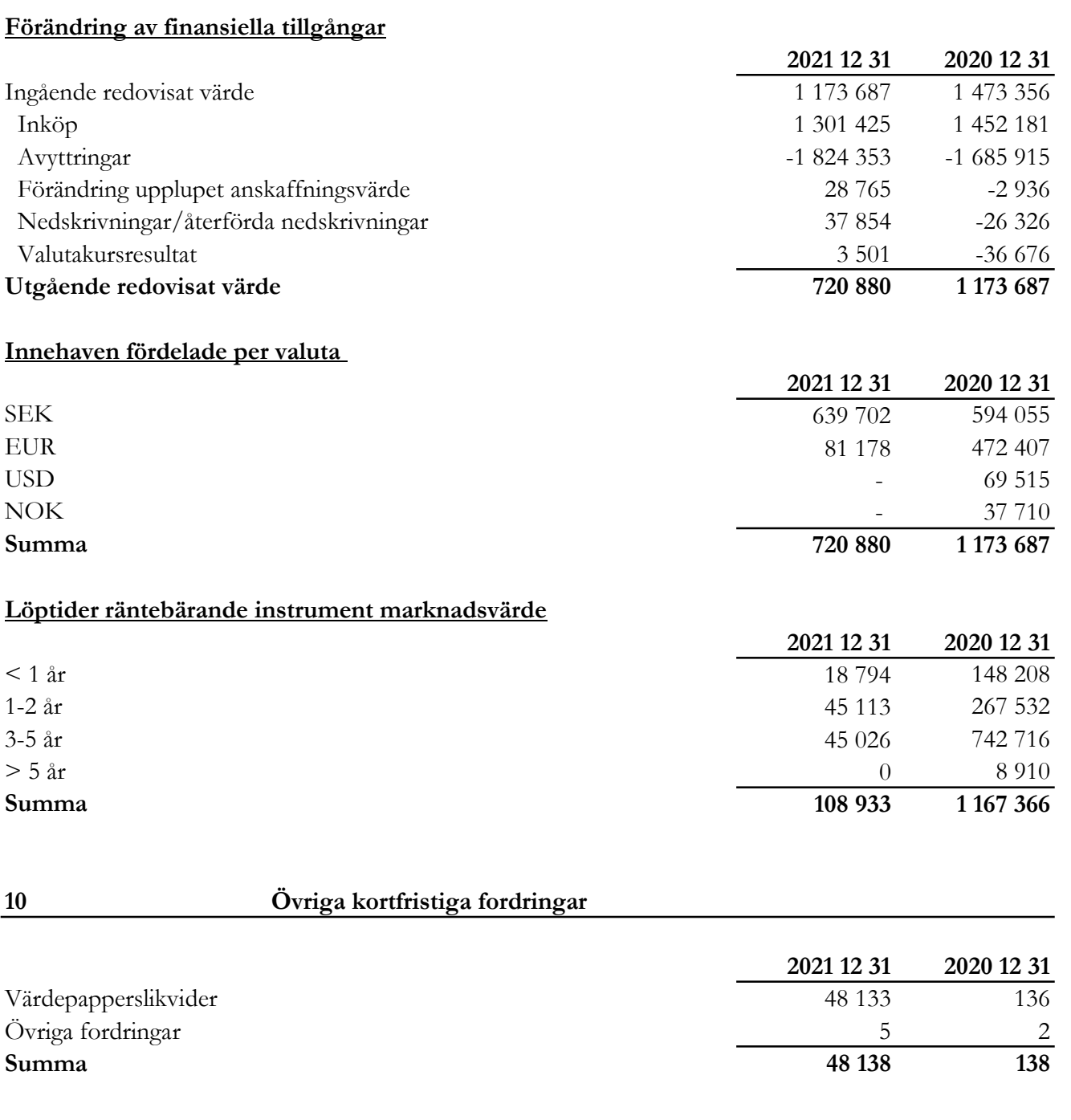

### 11 Förutbetalda kostnader och upplupna intäkter

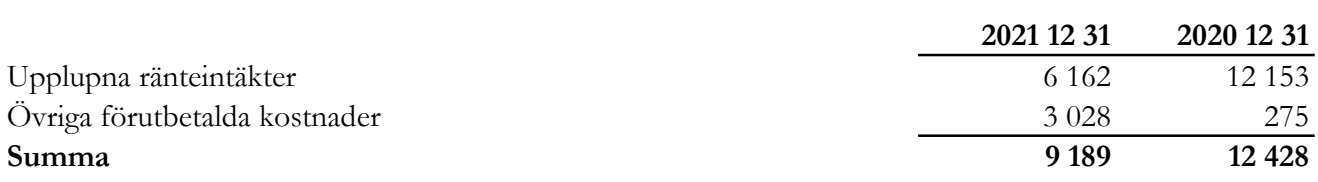

Org.nr. 559118-9021

#### Årsredovisning 2021 01 01 - 2021 12 31

# 12 Eget kapital

#### Aktiekapital och övrigt tillskjutet kapital

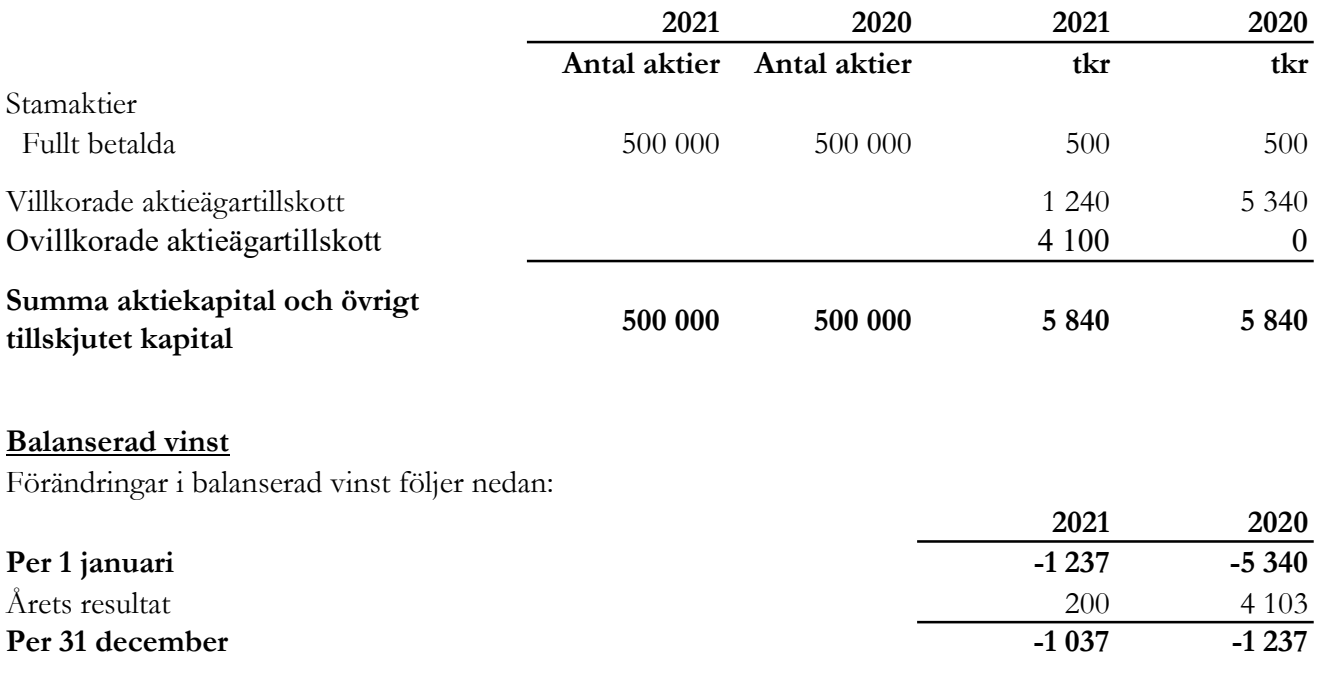

#### 13 Övriga långfristiga skulder

Bolaget har totalt emitterat kapital- och vinstandelslån om 750,0 mkr och bolaget har under de första 12 månaderna som följer efter den första emissionen rätt att emittera ytterligare kapital- och vinstandelslån så att totalbeloppet uppgår till maximalt 1 000,0 mkr. Lånen har en löptid om fem år och räntan är beroende av bolagets resultat, dvs. den avkastning som genereras på bolagets finansiella tillgångar. Räntan utgör således inte någon fast ränta. Lånen utgör skuldförbindelser enligt lagen (1998:1479) om kontoföring av finansiella instrument, har erbjudits till allmänheten genom att dessa har noterats på NGM-NDX och har ISIN SE0010521104.

Lånens räntevillkor och övriga villkor finns i prospektet för kapital- och vinstandelslånen.

Bolaget har genomfört tre emissioner:

Den 23 november 2018 emitterades kapital- och vinstandelslån om totalt 200,0 mkr (nominellt värde). Den 20 december 2017 emitterades kapital- och vinstandelslån om totalt 310,0 mkr (nominellt värde). Den 9 maj 2018 emitterades kapital- och vinstandelslån om totalt 240,0 mkr (nominellt värde).

Org.nr. 559118-9021

#### Årsredovisning 2021 01 01 - 2021 12 31

#### Avkastning kapital- och vinstandelslån

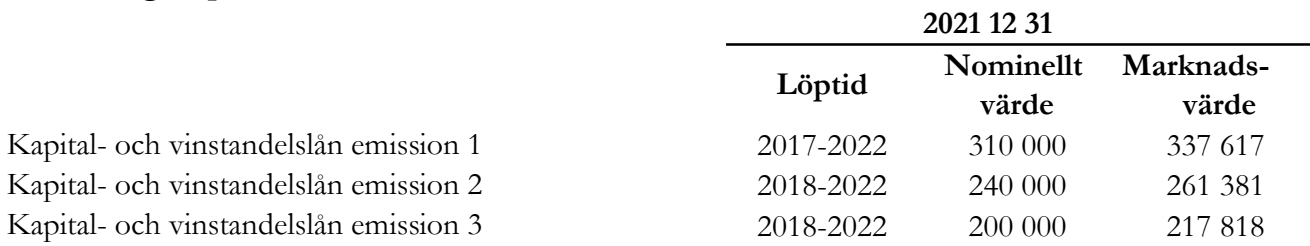

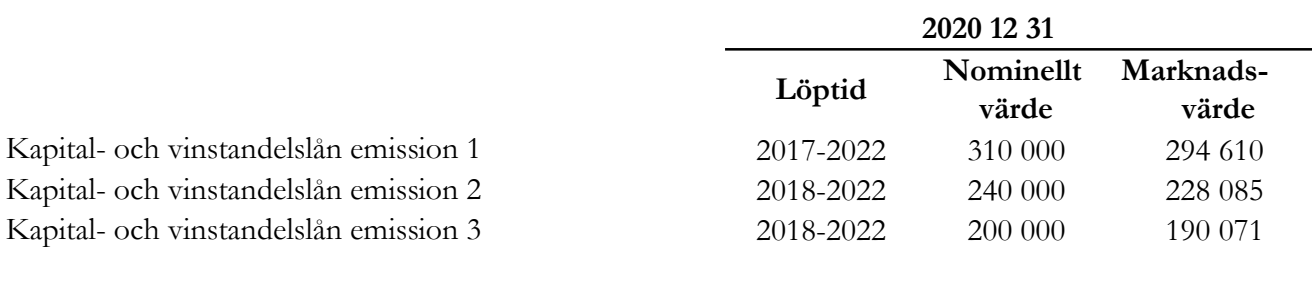

#### Förändring av kapital- och vinstandelslån

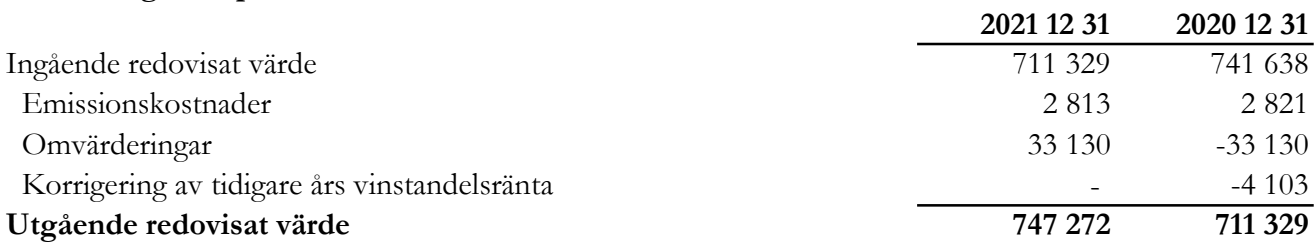

#### 14 Skulder till kreditinstitut

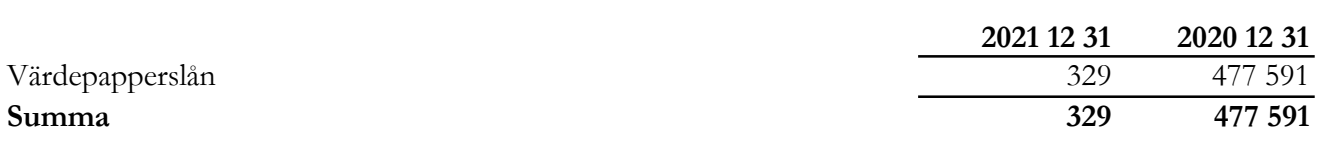

Värdepapperslånen är fördelade per valuta enligt följande; EUR 329 tkr

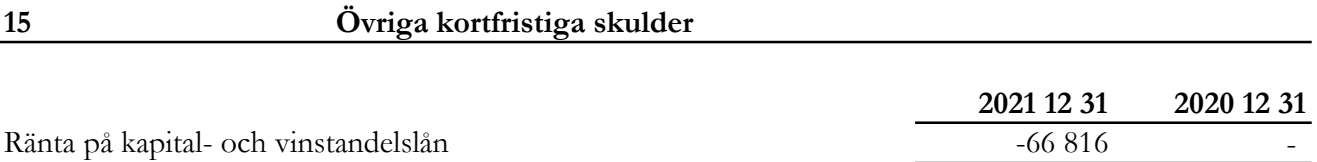

 $Summa$   $-66816$   $0$ 

Org.nr. 559118-9021

#### Årsredovisning 2021 01 01 - 2021 12 31

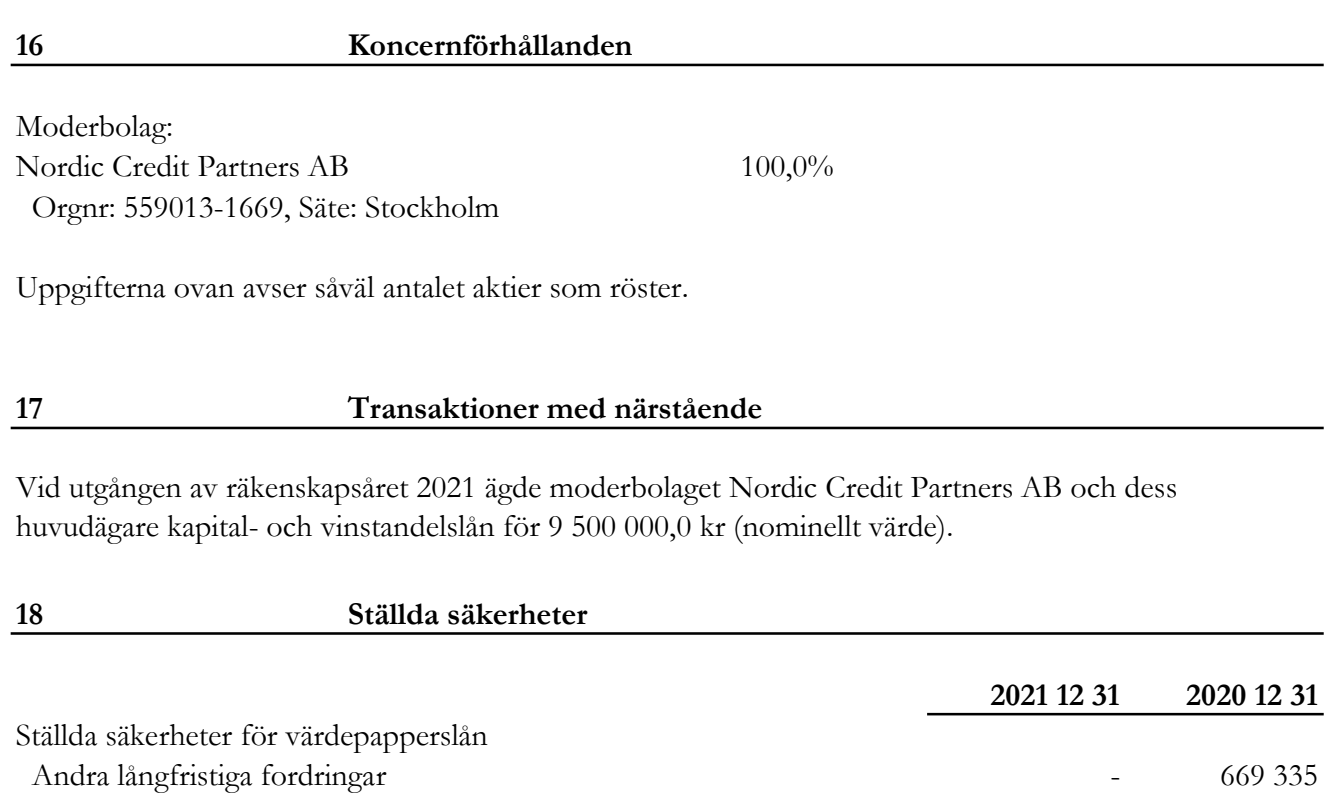

Bankgaranti 50

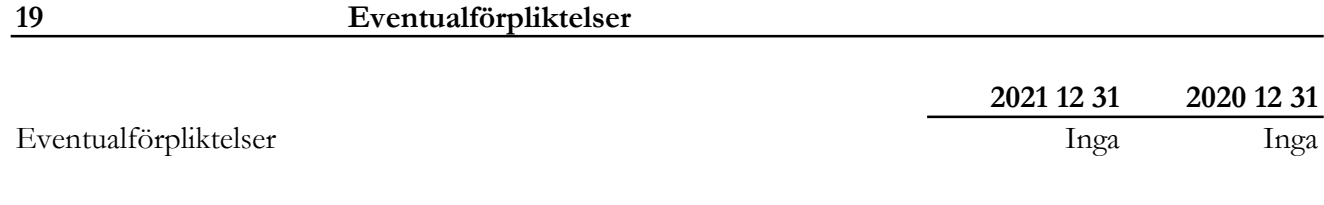

#### 20 Väsentliga händelser efter räkenskapsårets utgång

Under januari 2022 ökade marknadsturbulensen vilket ledde till en nedgång på aktiemarknaden och den internationella obligationsmarknaden. Till följd av Rysslands invasion av Ukraina försvagades de europeiska och amerikanska obligationsmarknaderna ytterligare under februari. Tilltagande utflöden från nordiska obligationsfonder ledde till en viss försvagning även i norden men än så länge i relativt begränsad omfattning. Tack vare tillgången till en mer flexibel belåningslösning genom investeringen i SCB 2XL är bolaget redo att dra nytta av den ökade likviditeten för att utöka portföljen till en attraktiv värdering.

Per 220331 var NAV-kursen 10 063.

Org.nr. 559118-9021

Årsredovisning 2021 01 01 - 2021 12 31

# Styrelseförsäkran

Styrelsen och Verkställande Direktören i Nordic Credit Partners Fund III AB (publ) intygar härmed att denna årsredovisning upprättats enligt Årsredovisningslagen (ÅRL) och Rådet för finansiell rapporterings rekommendation "Redovisning för juridiska personer" (RFR 2) och ger en rättvisande bild av bolagets ställning, resultat och att förvaltningsberättelsen ger en rättvisande översikt över utvecklingen av bolagets verksamhet, ställning och resultat samt beskriver väsentliga risker och osäkerhetsfaktorer, vilka bolaget står inför. Resultat- och balansräkningen kommer att föreläggas årsstämman för fastställelse.

# Underskrifter

Stockholm den dag som framgår av våra elektroniska signaturer.

Björn Wolrath Bengt Dennis Styrelseordförande

Gunnar Eliasson Jakob Eliasson

Verkställande direktör

Min revisionsberättelse har lämnats den dag som framgår av min elektroniska signatur.

Karl-Henrik Westlund Auktoriserad revisor

# Verifikat

Transaktion 09222115557468258353

# Dokument

Årsredovisning NCP III 2021 Huvuddokument 18 sidor Startades 2022-04-29 14:28:35 CEST (+0200) av Karl-Henrik Westlund (KW) Färdigställt 2022-04-29 17:16:41 CEST (+0200)

#### Signerande parter

# Karl-Henrik Westlund (KW) Jakob Eliasson (JE) RSM Stockholm AB jakob.eliasson@ncpgroup.se karl-henrik.westlund@rsm.se +46704167850 **BankID** Namnet som returnerades från svenskt BankID var **BankID** "Jakob Olof Gunnar Eliasson" Namnet som returnerades från svenskt BankID var Signerade 2022-04-29 14:34:21 CEST (+0200) "KARL-HENRIK WESTLUND" Signerade 2022-04-29 17:16:41 CEST (+0200) Björn Wolrath (BW) Gunnar Eliasson (GE) bjorn.wolrath@gmail.com gunnar.eliasson@insats.se **BankID BankID** Namnet som returnerades från svenskt BankID var Namnet som returnerades från svenskt BankID var "Per "Björn Gustaf Wolrath" Gunnar Eliasson" Signerade 2022-04-29 15:49:12 CEST (+0200) Signerade 2022-04-29 17:15:14 CEST (+0200) Bengt Dennis (BD) bdco.biz@gmail.com

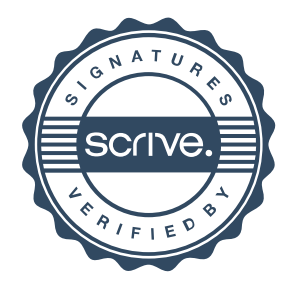

**BankID** 

# Verifikat

Transaktion 09222115557468258353

Namnet som returnerades från svenskt BankID var "BENGT DENNIS" Signerade 2022-04-29 15:18:32 CEST (+0200)

Detta verifikat är utfärdat av Scrive. Information i kursiv stil är säkert verifierad av Scrive. Se de dolda bilagorna för mer information/bevis om detta dokument. Använd en PDF-läsare som t ex Adobe Reader som kan visa dolda bilagor för att se bilagorna. Observera att om dokumentet skrivs ut kan inte integriteten i papperskopian bevisas enligt nedan och att en vanlig papperutskrift saknar innehållet i de dolda bilagorna. Den digitala signaturen (elektroniska förseglingen) säkerställer att integriteten av detta dokument, inklusive de dolda bilagorna, kan bevisas matematiskt och oberoende av Scrive. För er bekvämlighet tillhandahåller Scrive även en tjänst för att kontrollera dokumentets integritet automatiskt på: https://scrive.com/verify

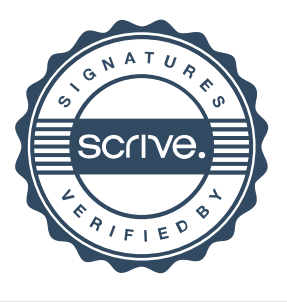